# **BAB III**

# **METODOLOGI PENELITIAN**

#### **A. Waktu dan tempat penelitian**

# **1. Waktu Penelitian**

Penelitian ini terhitung sejak akhir bulan Desember 2020 sampai dengan selesai. Periode waktu yang digunakan pada penelitian ini adalah 3 tahun pengamatan yaitu pada tahun 2016-2018 untuk memperoleh data yang menunjukan pengaruh kinerja keuangan perusahaan terhadap perubahan harga saham.

#### **2. Tempat penelitian**

Penelitian ini dilakukan pada website resmi Bursa Efek Indonesia dan link-link lainnya yang dianggap relevan dalam penyediaan data yang dibutuhkan.

# **B. Variabel Penelitian**

Variabel yang digunakan adalah sebagai berikut :

1. Variabel Independen (bebas) yaitu rasio keuangan : *Return On Equity*, *Debt To Equity Ratio*, *Price Earning Ratio*, *Earning Per Share*, *Price To Book Value.*

2. Variabel Dependen (Terikat) yaitu Harga Saham.

#### **C. Populasi dan Sampel**

Populasi adalah wilayah generalisasi yang terdiri atas objek atau subjek yang mempunyai kualitas dan karakteristik tertentu yang ditetapkan oleh peneliti untuk dipelajari kemudian disimpulkan<sup>1</sup>. Dalam penelitian ini populasi yang digunakan adalah semua perusahaan sub sektor properti dan real estate yang terdaftar di Bursa Efek Indonesia tercatat ada 77 perusahaan yang telah *go public*.

Sampel adalah bagian dari jumlah dan karakteristik yang dimiliki populasi<sup>2</sup>. Sampel pada penelitian ini merupakan perusahaan-perusahaan sub sektor properti dan real estate yang terdaftar di Bursa Efek Indonesia serta terpilih 18 perusahaan yang telah memenuhi syarat. Pada penelitian ini metode pengumpulan sampel yang digunakan adalah metode *purposive sampling* dimana penarikan sampel memiliki kriteria yang

55

 $\overline{a}$ 

<sup>1</sup>Nikolaus Duli, *Metodologi Penelitian Kuantitatif : Beberapa Konsep Dasar untuk Penulisan Skripsi dan Analisis Data dengan SPSS,* (Sleman : Deepublish, 2019), h.56.

<sup>2</sup>Nikolaus Duli, *Metodologi Penelitian Kuantitatif ,……,* h.56.

disesuaikan dengan kebutuhan dan kepentingan penelitian. Kriteria pengambilan sampel adalah sebagai berikut :

- 1. Perusahaan melaporkan harga saham penutupan (*Closing Price*) pada tahun 2016-2018.
- 2. Perusahaan properti dan real estate melaporkan rasio keuangan: *Return On Equity*, *Debt To Equity Ratio*, *Price Earning Ratio*, *Earning Per Share*, *Price To Book Value* terlengkap pada tahun 2016-2018.

# **D. Jenis Metode penelitian**

1. Objek Penelitian

Penelitian ini menggunakan penelitian kuantitatif, dimana data penelitian yang digunakan berupa angka-angka dan analisis yang menggunakan statistik. Penelitian kuantitatif, yaitu pendekatan yang digunakan untuk meneliti pada populasi atau sampel tertentu, pengumpulan data menggunakan instrumen penelitian, analisis data bersifat kuantitatif/statistik, dengan tujuan untuk menguji hipotesis yang telah ditetapkan<sup>3</sup>.

2. Jenis Penelitian

Penelitian ini menggunakan metode deskriptif dengan pendekatan korelasi. Metode deskriptif adalah jenis penelitian untuk menganalisis data dengan cara mendeskripsikan atau memberikan gambaran atas data yang terkumpul tanpa membuat kesimpulan terhadap objek yang diteliti.<sup>4</sup>

# **E. Teknik Pengumpulan Data**

Teknik pengumpulan data merupakan cara bagaimana peneliti memperoleh data-data. Pada penelitian ini peneliti menggunakan teknik pengumpulan data sebagai berikut :

1. Metode Dokumentasi

 $\overline{a}$ 

Metode dokumentasi merupakan mencatat, mengumpulkan dan mendokumentasikan data-data yang dibutuhkan dimana peneliti tidak terlibat langsung dalam

<sup>3</sup> Sugiyono, *Metode Penelitian Kuantitatif Kualitatif dan R & D*,…..,h. 8 4 Sugiyono, *Metode Penelitian Kuantitatif Kualitatif dan R&D, …..,h.* 

<sup>147.</sup> 

penelitiaan. Data yang digunakan pada penelitian ini adalah data sekunder. Data sekunder yang penulis maksud adalah laporan keuangan perusahaan yang diwakilkan oleh rasio : *Return On Equity*, *Debt To Equity Ratio*, *Price Earning Ratio*, *Earning Per Share*, *Price To Book Value* dan harga saham yang bersumber dari Perusahaan sektor properti dan real estate pada tahun 2016-2018 yang terdaftar di Bursa Efek Indonesia.

2. Metode Kepustakaan

Metode kepustakaan merupakan teknik pengumpulan data-data penelitian yang bersumber pada buku-buku, jurnal, serta karya ilmiah yang dipercaya serta mampu dipertanggug jawabkan mengenai isi tulisan tersebut.

- **F. Teknik Analisis Data** 
	- **1. Menghitung kinerja keuangan perusahaan dan harga saham (***Closing Price***).**
		- a. Menghitung kinerja keuangan perusahaan (*Return On Equity*, *Debt To Equity Ratio*, *Price Earning Ratio*, *Earning Per Share*, *Price To Book Value*)

1) 
$$
ROE = \frac{Laba \, Setelah \, Pajak}{(Rata-rara)Ekuitas} \times 100\%
$$

2) DER = 
$$
\frac{Total\ Liabilities}{Total\ Ekuitas}
$$

3) PER = 
$$
\frac{Harga\;Saham\;per\;Lembar}{Laba\;per\;Lembar\;Sahan}
$$

- 4) EPS =  $\frac{1}{R}$
- 5) PBV =  $\frac{1}{J}$
- b. Menghitung perubahan harga saham (*Closing Price*)

$$
\Delta P_{im} = \frac{P_{im} - P_{im-1}}{P_{im-1}}
$$

Keterangan :

 $\Delta P_{im}$  = Perubahan penutupan saham i pada tahun m  $P_{im}$  = Harga saham penutupan i per lembar pada tahun m  $P_{im-1}$  = Harga saham penutupan i per lembar pada tahun m-1

### **2. Statistik Desktiptif**

Statistik deskriptif adalah statistik yang digunakan untuk menganalisis data dengan cara mendeskripsikan atau menggambarkan data yang telah terkumpul sebagaimana adanya tanpa bermaksud membuat kesimpulan yang berlaku untuk umum atau generalisasi. Penelitian yang dilakukan pada

populasi (tanpa diambil sampelnya) jelas akan menggunakan statistik deskriptif dalam analisisnya.<sup>5</sup>

Dalam statistik deskriptif juga dapat dilakukan mencari kuatnya hubungan antar variabel melalui analisis korelasi, melakukan prediksi dengan analisis regresi, dan membuat perbandingan dengan membandingkan rata-rata data sampel atau populasi. Hanya perlu diketahui dalam analisis korelasi, regresi, atau membandingkan dua rata-rata atau lebih tidak perlu di uji signifikannya. Jadi secara teknis dapat diketahui bahwa, dalam statistik deskriptif tidak aja uji signifikansi, tidak ada taraf kesalahan, karena peneliti tidak bermaksud membuat generalisasi, sehingga tidak ada kesalahan generalisasi.<sup>6</sup>

## **3. Uji Asumsi Klasik**

 $\overline{a}$ 

# **a. Uji Normalitas**

Uji Normalitas bertujuan untuk menguji apakah dalam model regresi, variabel pengganggu atau residual

<sup>5</sup> Sugiyono, *Metode Penelitian Manajemen,* (Bandung : Alfabeta CV, 2015), h.239-239

<sup>6</sup> Sugiyono, *Metode Penelitian Manajemen,* …, h.240

memiliki distribusi normal. Seperti diketahui bahwa uji t dan uji f mengansumsikan bahwa nilai residual mengikuti distribusi normal. Jika asumsi ini dilanggar maka uji statistik menjadi tidak valid untuk jumlah sampel kecil. Ada dua cara untuk mendeteksi apakah residual berdistribusi normal atau tidak yaitu dengan analisis grafik dan uji statistik. Pada penelitian ini, penguji menggunakan uji statistik untuk menguji normalitas residual adalah uji statistik non-parametrik Kolmogrov-Smirnov (K-S). Uji K-K dengan membuat hipotesis.<sup>7</sup>

 $H_0$ : Data residual normal

 $H_1$ : Data residual berdistribusi tidak normal.

Dasar pengambilan keputusan uji normalitas:

Jika nilai sig (signifikansi) > 0,05 berarti data berdistribusi normal (terima  $H<sub>o</sub>$ ) Jika nilai sig (signifikansi) < 0,05 berarti data

berdistribusi tidak normal (tolak  $H_1$ )

<sup>7</sup> Imam Ghozali, *Aplikasi Analisis Multivariate Dengan Program IBM SPSS 2*, (Semarang : Universitas Diponogoro, 2018), h.165.

# **b. Uji Multikolinearitas**

Uji multikolinearitas bertujuan untuk menguji apakah dalam model regresi yang terbentuk ada korelasi yang tinggi atau sempurna diantara variabel bebas atau tidak. Jika dalam model regresi yang terbentuk terdapat korelasi yang tinggi atau sempurna diantara variabel bebas maka model regresi tersebut dinyatakan mengandung gejala multikolinearitas.<sup>8</sup>

Untuk mengetahui ada tidaknya multikolinieritas yang tinggi antara variabel independen dapat dideteksi dengan cara melihat nilai *tolerance* dan *Variance invlation Factor* (VIF). *Tolerance* mengukur variabilitas variabel independen yang terpilih yang tidak dijelaskan oleh variabel independen lainnya. Jadi nilai *Tolerance*  yang rendah sama dengan nilai VIF tinggi (karena VIF = 1/tolerance). Nilai *cuttof* yang umum dipakai untuk menunjukan adanya multikolonieritas adalah nilai *Tolerance* ≤ 0,10 atau sama dengan nilai VIF ≥ 10.

<sup>8</sup> Suliyanto, *EkonometrikaTerapan Teori dan Aplikasi*, (yoyakarta : Andi, 2011 ), h. 81

# **c. Uji Heteroskedastisitas**

Heteroskedastisitas adalah keadaan dimana terjadinya ketidaksamaan varian dari resudial pada model regresi. Model regresi yang baik mensyaratkan tidak adanya masalah heteroskedastisitas.<sup>9</sup> Pada penelitian ini melakukan uji statistik glejser, yaitu dengan residual dan meregresikan dengan variabel dalam model.<sup>10</sup> Jika diperoleh nilai signifikan untuk variabel independen > 0,05, maka dapat disimpulkan bahwa tidak terdapat masalah heterokedastisitas.

#### **d. Uji Autokorelasi**

 $\overline{a}$ 

Autokorelasi adalah keadaan dimana terjadinya korelasi dari residual untuk pengamatan satu dengan pengamatan yang lain yang disusun menurut runtun waktu. Model regresi yang baik mensyaratkan tidak adanya masalah autokorelasi. Untuk mendeteksi ada tidaknya autokorelasi dengan menggunakan uji Durbin-

<sup>9</sup> Priyanto Duwi, Dengan *Teknik Mudah Dan Cepat Melakukan Analisis Data Penelitian SPSS*, (Yogyakarta : gaya media,2010), h. 67

*<sup>10</sup>*Gujarati dan Poter, *Dasar-dasar Ekonometrika,* (Jakarta : Salemba Empat, 2012), h.187

Watson (DW test).<sup>11</sup> Uji autokorelasi bertujuan untuk menguji apakah dalam model regresi linear ada korelasi antara kesalahan pengganggu pada periode t dengan kesalahan pengganggu pada periode t-1 (sebelumnya). Jika terjadi autokorelasi, maka dinamakan ada problem autokorelasi. Uji autokorelasi yang digunakan dalam penelitian ini adalah uji Durbin-Watson (DW).

Uji Durbin Watson hanya digunakan untuk autokorelasi tingkat satu (*first order autocorrelation*) dan mensyaratkan adanya *intercept* (konstanta) dalam model regresi dan tidak ada variabel lagi diantara variabel independen. Hipotesis yang akan diuji adalah:

 $H_0$ : tidak ada autokorelasi (r=0)

 $H_a$ : ada autokorelasi (r≠0).<sup>12</sup>

<sup>11</sup> Priyanto Duwi, *DenganTeknik Mudah,….,*h.75

<sup>12</sup> Imam Ghozali, *Aplikasi Analisis Multivariate,*....,h.111

# **Tabel 3.1**

# **Pedoman uji Durbin Watson**

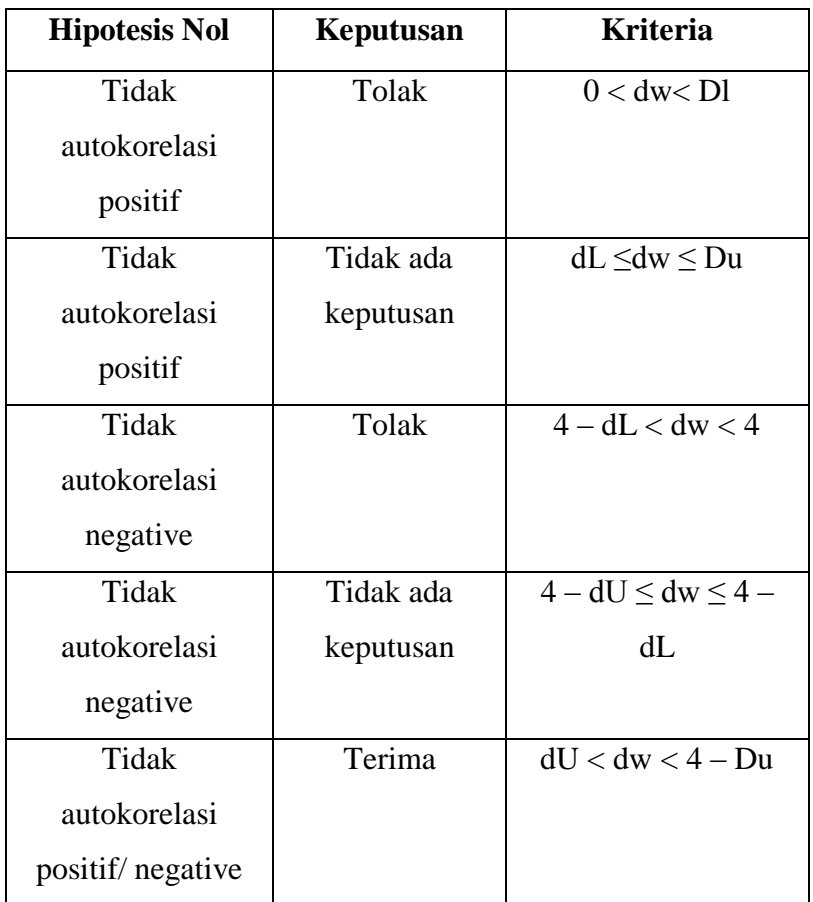

# **4. Regresi Linear Berganda**

Analisis regresi berganda mempunyai langkah yang sama dengan analisis regresi sederhana. Hanya disini analisis nya agak kompleks, karena melibatkan banyak variabel bebas. Disamping itu, analisis regresi berganda lebih banyak didasarkan pada asumsi, karena pengujian tentang terpenuhi tidaknya asumsi masih sukar dilakukan.<sup>13</sup> Analisis regresi linier berganda adalah hubungan secara linier antara satu atau lebih variabel independen (X) dengan variabel dependen (Y). Adapun untuk bentuk persamaan regresi linear berganda sebagai berikut : $^{14}$ 

$$
Y = a + b_1 X_1 + b_2 X_2 + b_3 X_3 + b_4 X_4 + b X_5 + b n X n
$$

Keterangan :

 $\overline{a}$ 

Y = Harga saham (Variabel terikat) nilai yang akan diprediksi

- $a =$ Konstanta (apabila nilai  $X = 0$ )
- $b_1 b_5 =$  Koefisien regresi berganda antara variabel independen (X) terhadap variabel dependen (Y)
- $X_1$  = *Return On Equity* (Variabel bebas)
- $X_2$  = *Debt To Equity Ratio* (Variabel bebas)
- *X<sup>3</sup> = Price Earning Ratio* (Variabel bebas)

<sup>13</sup>Irianto Agus, *Statistik Konsep Dasar Aplikasi dan Pengembangannya,(*Jakarta : Kencana 2004), hlm 193

<sup>14</sup>Dyah Nirmala Arum Janie, *Statistik Deskriptif dan Regresi Linear Berganda dengan SPSS",* (Semarang : Semarang Univrsity Press, 2012), h.13.

X<sup>4</sup> = *Earning Per Share* (Variabel bebas)

#### $X_5$  = *Price To Book Value* (Variabel bebas)

Data sekunder yang telah dikumpulkan akan diolah dengan menggunakan alat bantu SPSS tahap selanjutnya akan kita uji baik dengan uji statistik ataupun uji hipotesis. Uji statistik dilakukan untuk mengetahui apakah data yang digunakan layak atau tidak untuk dijadikan sebuah model regresi. Sedangkan uji hipotesis dilakukan untuk mengetahui adanya pengaruh antara variabel independen (*Return On Equity*, *Debt To Equity Ratio*, *Price Earning Ratio*, *Earning Per Share*, *Price To Book Value)* terhadap variabel dependen (*Harga saham).*

#### **a. Koefisien Korelasi (R)**

Analisis ini digunakan untuk menentukan seberapa besar hubungan antara dua variabel. Uji koefisien korelasi yang akan menggambarkan kuat atau lemahnya hubungan antara variabel independen dan variabel dependen.

# **Tabel 3.2**

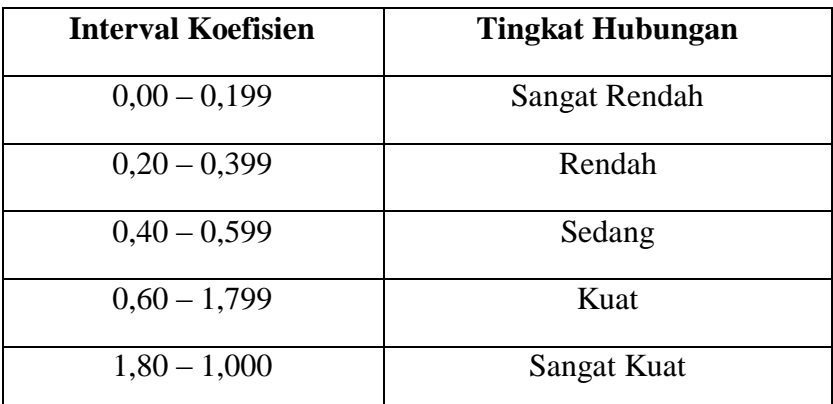

### **Pedoman Uji Koefisien Korelasi**

#### **b. Koefisien Determinasi (R2)**

Koefisien determinasi adalah besarnya kontribusi variabel bebas terhadap variabel tergantungnya. Semakin tinggi koefisien determinasi, semakin tinggi kemampuan variabel bebas dalam menjelaskan variasi perubahan pada variabel tergantungnya.<sup>15</sup>

### *c. Uji Parsial (Uji T)*

1

Uji parsial (uji t) ini digunakan untuk menguji pengaruh secara parsial (per variabel) terhadap variabel tergantungnya. Apakah variabel tersebut memiliki

<sup>15</sup>Suliyanto, *Ekonometrika Terapan Teori & Aplikasi dengan SPSS*, (Yogyakarta: ANDI,2011), h. 55

pengaruh yang berarti terhadap variabel tergantungnya atau tidak.<sup>16</sup> Nilai t hitung digunakan untuk menguji apakah variabel tersebut berpengaruh secara signifikan terhadap variabel tergantung atau tidak. Suatu variabel akan memiliki pengaruh yang berarti jika nilai t hitung variabel tersebut lebih besar dibandingkan dengan nilai t tabel. $17$ 

Rumus Hipotesisnya:

 $H_0$ : b<sub>1</sub> b<sub>2</sub> b<sub>3</sub> b<sub>4</sub> b<sub>5</sub> = 0, yang artinya tidak ada pengaruh yang signifikan antara variabel X terhadap Y.

 $H_a$ : b<sub>1</sub> b<sub>2</sub> b<sub>3</sub> b<sub>4</sub> b<sub>5</sub>  $\neq$  0, yang artinya ada pengaruh yang signifikan antara variabel X terhadap Y.

Kriteria Uji :

1

1) Jika t hitung > t tabel, maka  $H_0$  ditolak  $H_a$  diterima maka dikatakan signifikan, artinya secara parsial variabel independen (X) berpengaruh signifikan

<sup>16</sup> Suliyanto, *Ekonometrika terapan teori, …,*h.55.

<sup>17</sup> Suliyanto, *Ekonometrika terapan teori,….,*h.62

terhadap variabel dependen (Y), maka hipotesis diterima.

2) Jika t hitung < t tabel, maka  $H_0$  diterima  $H_a$  ditolak maka dikatakan tidak signifikan, artinya secara parsial variabel independen (X) berpengaruh tidak signifikan terhadap variabel dependen (Y), maka hipotesis ditolak.

Pada uji t, nilai probabilitas dapat dilihat pada hasil pengolahan dari program SPSS pada tabel *coefficient* kolom sig atau *significance*. Pengambilan keputusan uji hipotesis secara parsial juga didasarkan pada nilai probabilitas yang didapatkan dari hasil pengolahan data melalui program SPSS statistik Parametrik sebagai berikut:

1)Jika signifikansi > 0,05 maka  $H<sub>o</sub>$  diterima

2)Jika signifikansi < 0,05 maka  $H_0$ ditolak

# **d. Uji Simultan (Uji F)**

Uji simultan (uji f) digunakan untuk menguji pengaruh secara simultan variabel bebas terhadap variabel tergantungnya. Jika variabel bebas memiliki pengaruh secara

simultan terhadap variabel variabel tergantung maka model persamaan regresi masuk dalam kriteria cocok atau fit. Sebaliknya, jika tidak terdapat pengaruh secara simultan maka masuk dalam kategori tidak cocok atau not fit.<sup>18</sup> Jika nilai signifikansi yang dihasilkan uji F memiliki Probabilitas < 0,05 maka dapat disimpulkan bahwa semua variabel independen secara bersama-sama berpengaruh signifikan terhadap variabel dependen. Cara lain untuk menguji signifikan uji F adalah dengan membandingkan  $F_{tablel}$ dengan  $F_{hitung}$ . Apabila  $F_{hitung} > F_{table}$  maka dapat disimpulkan bahwa semua variabel independen secara bersama-sama berpengaruh signifikan terhadap variabel dependen.

Rumus hipotesis statistiknya:

 $H_0$ :  $\rho = 0$  (tidak ada pengaruh antara variabel  $X_1 X_2 X_3 X_4$  $X<sub>5</sub>$  terhadap Y)

 $H_a$ :  $\rho \neq 0$  (ada pengaruh antara variabel  $X_1 X_2 X_3 X_4 X_5$ terhadap Y)

<sup>18</sup> Suliyanto, *Ekonometrika Terapan Teori*…*..,*h.55

Jika  $\rho$  > 5%, (maka keputusannya adalah menerima hipotesis nol  $(H_0)$ Jika  $\rho$  < 5%, (maka keputusannya adalah menolak hipotesis

nol  $(H_0)$